## **View mit Dokumenten erstellen**

- [Definition](#page-0-0)
- **[Konfiguration](#page-0-1)**

## <span id="page-0-0"></span>**Definition**

Eine View mit Dokumenten erstellen.

Wenn man eine View erstellen möchte, in der Dokumente angezeigt werden, reicht es nicht aus, ein virtuelles oder generisches Businessobjekt zu erstellen.

Der Grund dafür ist, dass die Dateien nicht in der Datenbank abgelegt sind, sondern im Installationsverzeichnis des Nuclos-Servers (spezifisch **[nuclo s-home]**/data/documents).

Sowohl virtuelle, als auch generische Businessobjekte können lediglich Daten aus der Datenbank anzeigen - hier sind aber nur die Namen und IDs der Dokumente hinterlegt.

Daher verwenden wir in diesem Fall ein Proxy-BO - üblicherweise wird dieses verwendet, wenn die Daten von außerhalb kommen.

Letzten Endes ermöglicht uns dieses Vorgehen, die View mit Java-Code zu generieren, weshalb wir die Dokumente aus dem Dateisystem laden können.

Bedenken Sie auch, dass Proxy-BOs nur als Subform an ein anderes Objekt (**[eltern-objekt]**) gehängt werden können - wenn es eigenständig sein soll, müssen Sie ein Schreib-Proxy-BO erstellen ([Beispiele für Regel-Implementationen von ProxyBOs\)](https://wiki.nuclos.de/pages/viewpage.action?pageId=5932693).

## <span id="page-0-1"></span>Konfiguration

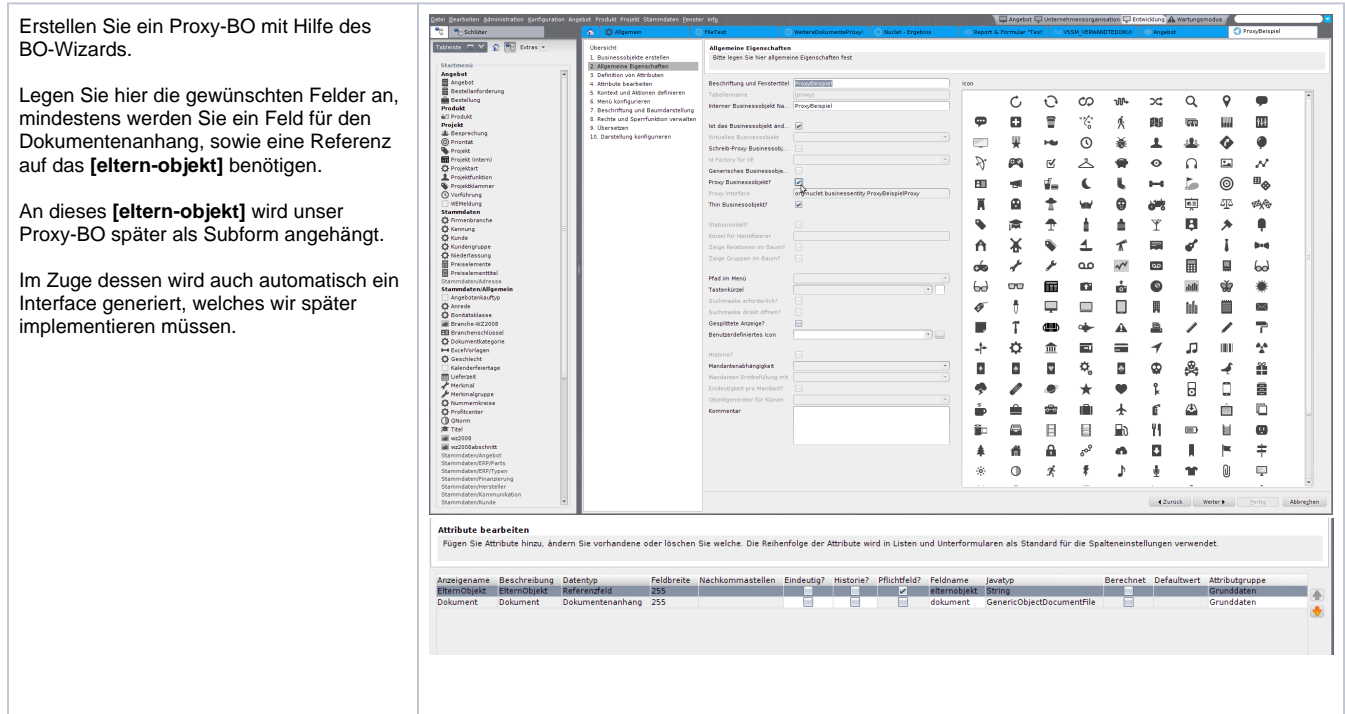

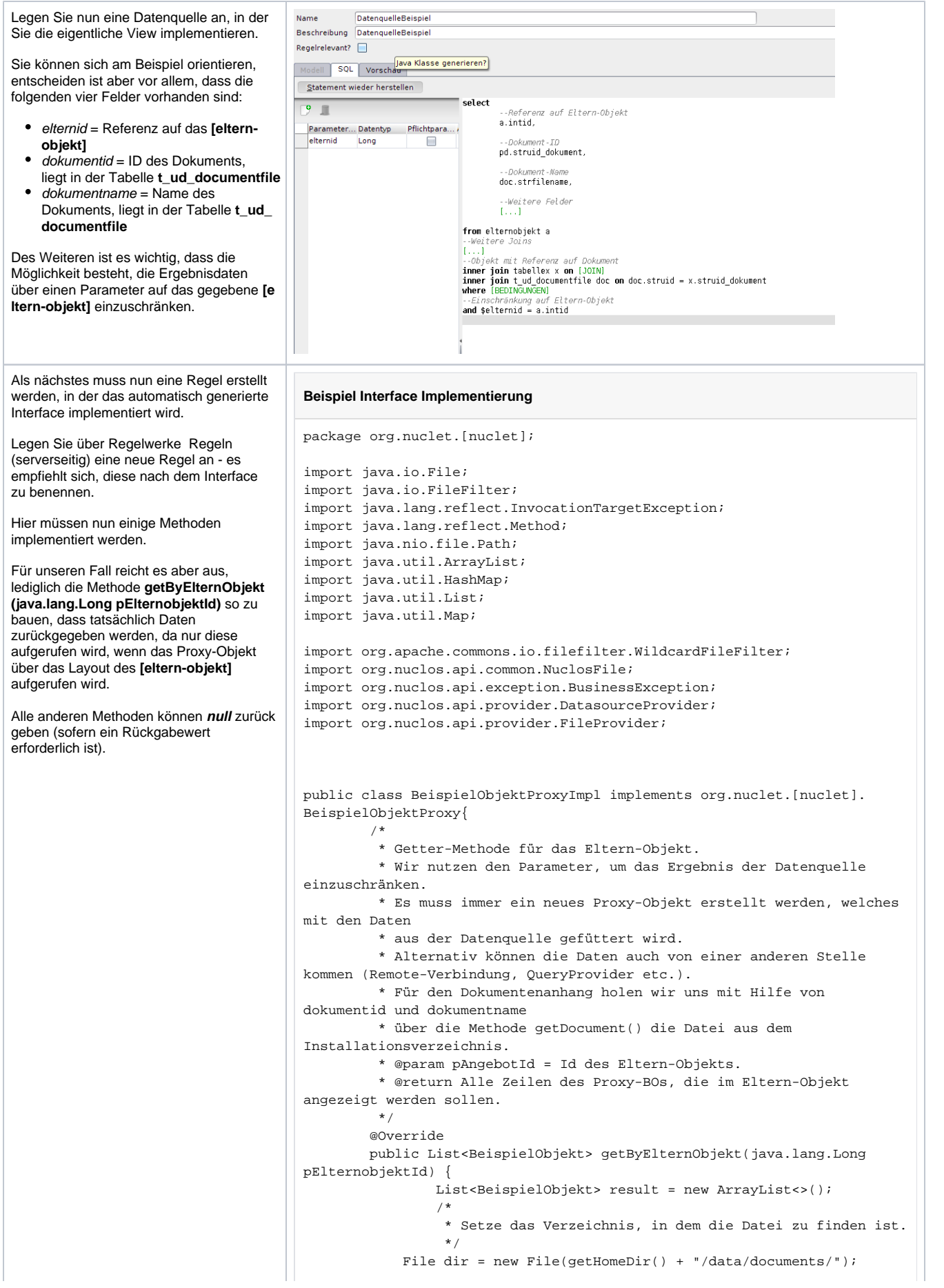

```
 try{
 /*
                    * Setze die Parameter für die Datenquelle und führe 
sie aus.
\star/ Map<String, Object> params = new HashMap<>();
                       params.put("elternid", pElternobjektId);
                       for (Object[] row : DatasourceProvider.run
(BeispielDatenquelleDS.class, params).getRows()){
/ *
                               * Erstelle neues Proxy-BO und füttere 
es mit Daten.
* /
                              BeispielObjekt b = new BeispielObjekt();
                              Long elternid = (Long) row[x];
                              b.setElternId(elternid);
                             String dokumentid = (String) row[y];
                              String dokumentname = (String) row[z];
                              b.setDokument(getDocument(dokumentid, 
dokumentname, dir));
/ *
                               * Setze weitere Felder
* /
                              b.set...(..);
                              result.add(b);
 }
            } catch (BusinessException e) {
               e.printStackTrace();
 }
               return result;
        }
 /*
         * Ermittelt das Nuclos-Installationsverzeichnis.
         */
    private String getHomeDir() {
        String home = "";
        try {
               Class<?> clz = Class.forName("org.nuclos.server.common.
NuclosSystemParameters");
               Method getNuclosHome = clz.getMethod("getNuclosHome");
                     home = ((Path) getNuclosHome.invoke(null)).
toString();
               } catch (IllegalAccessException | 
IllegalArgumentException
                              | InvocationTargetException | 
ClassNotFoundException | NoSuchMethodException | SecurityException e) {
                       e.printStackTrace();
 }
        return home;
    }
 /*
     * Suche das Dokument im gegebenen Verzeichnis, packe es in eine 
NuclosFile und gib
     * dieser den gegeben Namen (andernfalls würden die Dokumente in der 
View unter ihrer
     * ID angezeigt werden).
     * @param documentId = ID des Dokuments.
     * @param anzeigename = Gewünschter Anzeigename des Dokuments.
     * @param dir = Verzeichnis, in dem das Dokument gesucht wird.
     * @return Eine NuclosFile oder null, wenn kein passendes Dokument 
gefunden wurde.
 */
        private NuclosFile getDocument(String documentId, String 
anzeigename, File dir) throws BusinessException {
               FileFilter fileFilter = new WildcardFileFilter
(documentId + ".*");
              File[] files = dir.listFiles(fileFilter);
              if (files.length == 1) {
```

```
 NuclosFile file = FileProvider.newFile(files[0]);
                                                               file.setName(anzeigename);
                                                              return file;
                                      }
                                                      return null;
                                              }
                                      /*
                                               * Alle anderen Methoden müssen nicht weiter implementiert 
                                     werden.
                                               */
                                              @Override
                                              public void setUser(org.nuclos.api.User user) {
                                      }
                                              @Override
                                              public List<BeispielObjekt> getAll() {
                                                    return null;
                                              }
                                              @Override
                                              public List<java.lang.Long> getAllIds() {
                                                      return null;
                                              }
                                              @Override
                                              public BeispielObjekt getById(java.lang.Long id) {
                                                      return null;
                                              }
                                              @Override
                                              public List<BeispielObjekt> getByDokument(org.nuclos.api.UID 
                                     pNuclosdocumentfileId) {
                                                     return null;
                                              }
                                              @Override
                                              public void insert(BeispielObjekt pWeitereDokumente) throws org.
                                     nuclos.api.exception.BusinessException {
                                              }
                                              @Override
                                              public void update(BeispielObjekt pWeitereDokumente) throws org.
                                     nuclos.api.exception.BusinessException {
                                      }
                                              @Override
                                              public void delete(java.lang.Long id) throws org.nuclos.api.
                                     exception.BusinessException {
                                              }
                                              @Override
                                              public void commit() {
                                              }
                                              @Override
                                              public void rollback() {
                                              }
                                     }
Zu guter Letzt muss das Proxy-BO noch 
ins Layout des [eltern-objekt] eingefügt 
werden. Das Vorgehen unterscheidet sich 
nicht von dem für eine "normale" Subform.
```